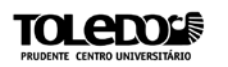

# **SENCHA TOUCH: DESENVOLVENDO APLICAÇÕES UNIVERSAIS**

Rafael Nunes BATISTA<sup>[1](#page-0-0)</sup> Ana Paula Ambrósio ZANELATO[2](#page-0-1)

**RESUMO**: O presente artigo visa apresentar um novo framework de desenvolvimento, que, embora seja compatível com notebook e desktops, tem seu diferencial nos dispositivos portáteis, como smartphones e tablets. Aqui será mostrado as possibilidades de se utilizar dessa nova forma, suas vantagens e limitações, informações sobre a criação da mesma e como isso afetara o futuro do mercado de aplicativos móveis.

**Palavras Chave**: desenvolvimento mobile, aplicativos online, interface nativa, framework.

# **1 INTRODUÇÃO**

-

Este artigo apresenta uma forma alternativa de desenvolvimento mobile, presando pela agilidade e diversidade entre as diversas plataformas. Mostrar aos desenvolvedores de aplicativos móveis uma nova forma de desenvolvimento, saindo completamente do cenário mantido pelas empresas criadoras dos três principais sistemas operacionais móveis, Google, Apple e Microsoft.

No desenvolvimento desse artigo, foram utilizados livros de autores independentes, artigos publicados em fontes acadêmicas e os sites dos próprios desenvolvedores do framework, bem como sua documentação, disponibilizada no mesmo site.

Esse artigo está dividido em capítulos, de forma a abordar o framework Sencha Touch de todos os ângulos e possibilidades de desenvolvimento. O capítulo 1 (um) descreve informações do artigo, como as

<span id="page-0-0"></span> $1$  Discente do 4º ano do curso de Sistemas de Informação das Faculdades Integradas "Antonio Eufrásio de Toledo" de Presidente Prudente. rafaelnunes@unitoledo.br.

<span id="page-0-1"></span> $2$  Docente do curso de Bacharelado em Sistemas de Informação das Faculdades Integradas "Antônio Eufrásio de Toledo" de Presidente Prudente. Bacharel em Ciência da Computação. Especialista em Desenvolvimento de Sistemas Web baseados na Tecnologia Java. anapaula@unitoledo.br. Orientadora do trabalho.

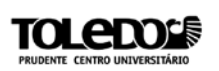

fontes de pesquisa utilizadas e o objetivo esperado. No capítulo 2 (dois) temos as informações acerca do framework Sencha Touch, o histórico de suas versões e algumas ferramentas que podem ser utilizadas em conjunto com o Sencha Touch, o capítulo 3 (três) descreve os recursos e possibilidades disponibilizadas ao se trabalhar com o Sencha Touch. No capítulo 4 (quatro) veremos um pouco do framework Phonegap, outro recurso que pode ser utilizado junto ao Sencha Touch, e que acrescenta novas funcionalidades ao mesmo. Por fim, o capítulo 5 (cinco) é utilizado para a conclusão do artigo.

# **2 SENCHA TOUCH**

#### **2.1 Cenário**

Atualmente, o desenvolvimento de programas e aplicativos para smartphones e tablets mantém o conceito de individualismo, ou seja, se houver alguém interessado em programar para esses dispositivos, deve aprender cada linguagem utilizada em cada um deles.

Se o interesse é desenvolver para ANDROID, uma plataforma open source disponibilizada pela Google, então deverá aprender Java, instalar o SDK do Android e a IDE Eclipse, programa utilizado para escrever o código, além de possuir as APIs de cada versão do Android para a qual se quer programar.

Se o foco forem os usuários do IOS, sistema mobile da Apple, disponível em Iphones, Ipads e Ipods, será necessário aprender Objetive C, possuir um MacBook e instalar o Excode.

Se o desejo for o emergente Windows Phone, desenvolvido pela Microsoft, então deve-se instalar o Visual Studio 2013 e se especializar em C#.

Agora, se o necessário não for nenhum desses sistemas, ainda existe a opção dos celulares antigos, anteriores a época dos smartphones. Assim como o Android, esses utilizam o Eclipse para o desenvolvimento, porém a linguagem é o Java ME, que embora tenha o nome parecido com o Java utilizado no Android, possui conceitos diferentes de programação.

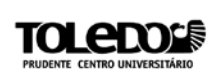

Outro ainda muito utilizado é o BlackBerry, celular que fez grande sucesso entre empresários e colaboradores, por permitir grande interação com aplicativos empresariais, e que também tem uma linguagem própria de desenvolvimento.

Além de todas as linguagens existentes, tem-se ainda a barreira dos próprios dispositivos, pois um programa desenvolvido para Iphone, precisa ser adaptado para executar no Ipad, pois o hardware é outro, o tamanho e resolução de telas é diferente. O mesmo acontece com o Android, pois temos smatphones e tablets que funcionam nesse sistema. Mesmo o Windows Phone, entre os três é o mais novo sistema operacional, já possui diversos dispositivos executando de maneira diferente seus aplicativos, até mesmo tablets, que levam o nome Surface.

Colocando isso no cenário empresarial, onde cada vez mais as empresas estão contratando profissionais para inserir seus sistemas nesse novo universo, torna-se um processo extremamente desgastante desenvolver para todas as plataformas disponíveis, conforme Loiane Groner (2013, s.p.). E se a empresa em questão focar-se apenas em uma linguagem, corre o risco de deixar uma parcela considerável de clientes de fora, causando prejuízos cada vez maiores.

É nesse contexto de risco que as empresas e programadores foram jogados sem nenhum aviso, de um lado, temos altos custos com especialização no aprendizado das linguagens, fora o tempo e esforço excessivamente gasto no desenvolvimento de uma aplicação que atende todos os tipos de sistemas, do outro, temos que desenvolver apenas para uma linguagem, perdendo uma grande parcela de possíveis consumidores do produto.

Ainda segundo Loiane Groner (2013, s.p.), utilizando essa lógica, é impossível para qualquer um criar aplicativos para todos os públicos, manter a qualidade do software, realizar mudanças, atualizações ou correções de forma rápida, e ainda manter um custo baixo.

É para alterar todos esses conceitos que surgiu o Sencha Touch, um framework que irá pôr fim a ditadura do desenvolvimento de aplicativos móveis, e iniciar uma nova era colaborativa, onde todos os programadores conseguirão trabalhar de forma unida, para o bem das empresas.

### **2.2 Quebrando Barreiras**

Observamos até aqui como os desenvolvedores trabalham de forma individualista. Se uma empresa precisa que seu sistema esteja disponível para os aplicativos móveis, muitas vezes precisa contratar profissionais terceirizados. Se o sistema precisa estar em dispositivos com diferentes sistemas operacionais, exemplo do Iphone e do Lumia, que rodam IOs e Windows Phone respectivamente, provavelmente deverá contratar programadores específicos para cada linguagem, pois dificilmente o mesmo programador irá construir aplicativos de qualidade para plataformas diferentes, pois o desenvolvimento em cada uma é completamente diferente, desde o desenho do layout final até os códigos-fontes.

A solução para isso é criar aplicativos no único ponto comum entre todas as plataformas, o acesso à internet.

Não importa qual a marca do seu smartphone, Samsung, Lg, Motorola, Sony, Nokia, Apple, Foston, Blu, BlackBerry. Não importa qual o sistema utilizado, Android, Windows Phone, Ios, Bada, Nativo, todos eles acessam a internet em algum momento, e a linguagem utilizada na ambiente web é a mesma para qualquer dispositivo, inclusive notebook e desktops.

Partindo desse princípio, devemos citar a frase utilizada como slogan pela Sun MicroSystems para a linguagem JAVA, "Write Once, Run Anywhere", ou "Escreva uma vez, execute em qualquer lugar", ou ainda a sigla WORA, em tradução livre ficaria "escreva uma vez, execute em qualquer lugar", ou seja, com apenas um código, é possível executar o aplicativo em qualquer plataforma.

Com essa frase por objetivo, a Sencha, principal desenvolvedora de soluções web, criou o framework Sencha Touch, um framework Open Source, ou seja, gratuito e de código aberto, que utiliza HTML5 CSS3, e

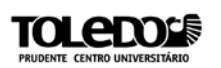

JavaScript para realizar diversas funções encontradas em aplicativos nativos, que são aplicativos desenvolvidos especificamente para uma plataforma.

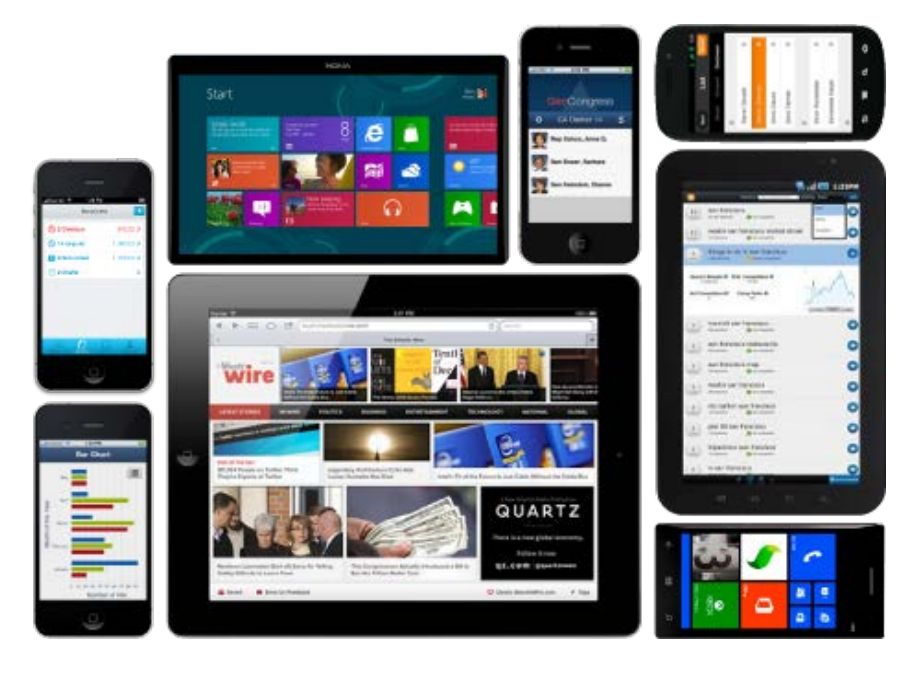

*Figura 1 - Sencha Touch*

Fonte: [www.sencha.com](http://www.sencha.com/) – acesso em 30 de abril de 2014

Com isso, tem-se a possibilidade de escrever um código-fonte para um aplicativo e este ser gerado para todas as plataformas, sem necessidade de retrabalho com várias linguagens, sem a perda de tempo necessário no desenvolvimento para outros sistemas, e ainda conta com a vantagem de ter o aplicativo disponível para qualquer dispositivo, independente de plataforma ou limitações físicas, como tamanho de tela ou memória ram.

#### **2.3 Histórico**

Em 17 de julho de 2010 foi disponibilizada a versão 0.90 beta, primeira versão do Sencha Touch, e suportava aplicações apenas para Android e IOs. Por ser versão beta, ainda contava com alguns problemas de compatibilidade e estabilidade.

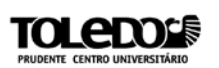

Em novembro do mesmo ano foi lançada a versão 1.0, mais estável que a anterior.

A versão 1.1.0 trouxe compatibilidade de uso para os dispositivos que executavam o BlackBerry OS 6.

Em novembro de 2013 foi lançada a última versão oficial, conhecida por 2.3.1. Esta traz compatibilidade com os seguintes dispositivos e navegadores:

- Android: navegador nativo;
- Android: Google Chrome;
- BlackBerry: Bada;
- Kindle Fire: navegador nativo;
- Windows Phone: Internet Explorer;
- Windows Phone: Safari Mobile;
- Windows: Internet Explorer 10;

Ainda não existem planos de compatibilidade para nenhuma versão do navegador Firefox Mobile.

### **2.4 Desenvolvimento**

Para que tudo funcione de forma universal, o Sencha Touch utiliza HTML5, CSS3 e JavaScript, com isso, todos os aplicativos são executados da mesma forma que se abre um site, podendo ser executado em um browser, exatamente como um site, ou como um aplicativo instalado, dessa forma, ele será apresentado igual as aplicações nativas, tendo espaço até para o ícone do programa na tela do menu, quem define isso é o próprio programador, que adapta o código para sua necessidade, ou da empresa.

### **2.4.1 HTML5**

Hypertext Markup Language, ou Linguagem de Marcação de Hipertexto é uma das linguagens utilizada para o desenvolvimento de sites online. Com ele é possível estruturar um site completo. Conta ainda com outros recursos que auxiliam o desenvolvimento de um site, principalmente na questão estética do mesmo, como o CSS, o PHP e o JavaScript.

Em 2008 foi anunciada sua primeira especificação, 7 anos depois do lançamento de sua última versão, a 4.01, que teve grande uso em diversos sites.

Em 30 de Setembro de 2011 foi divulgado um relatório apresentando os 100 melhores sites Web do mundo. Deles, 34% utilizavam HTML5. Dos que já haviam migrado para a nova linguagem, a maioria eram sites de buscas e redes sociais.

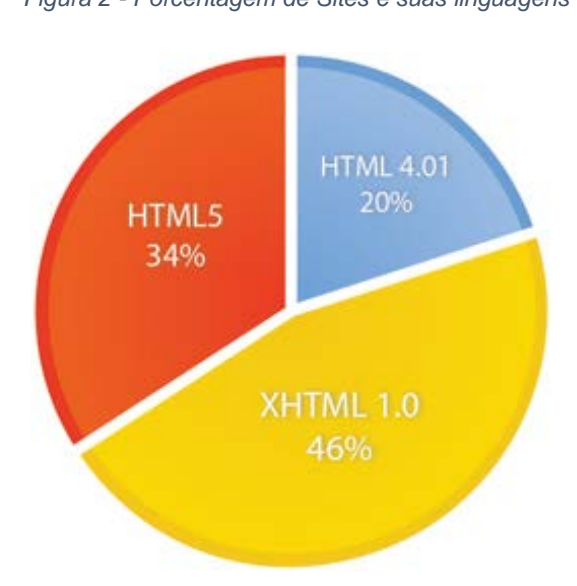

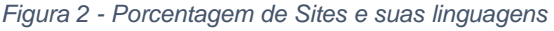

Fonte: [www.bindivisions.com](http://www.bindivisions.com/) – acesso em 07 de maio de 2014

O objetivo da criação do HTML 5 vai muito além da simples atualização da versão existente no mercado. Está ligado diretamente a criação de padrões para a web, visto que em suas versões anteriores não existia

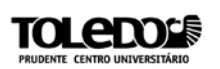

nenhum padrão, portanto qualquer desenvolvedor poderia fazer o que quisesse com o código de um site.

Isso gerava códigos desordenados e de difícil compreensão. Por vezes, motores de buscas como o Google e Bing acabavam demorando a gerar resultados consistentes ao usuário exatamente por essa falta de ordem na web.

Foi para resolver esse problema de semântica que o Word Wide Web Consortium (W3C), consórcio criado entre várias empresas para regularizar a web, criou diversas regras para a publicação online. Com isso, todo site que é criado deverá, sem exceção, seguir essas regras que variam de acordo com a linguagem. Porém, mesmo com esses padrões a serem seguidos, ainda se utilizava o HTML 4.01.

A partir do ano 2000, um ano depois do lançamento da versão 4.01, o foco passou a ser as outras linguagens que trabalham em conjunto com o HTML, como o CSS e o JavaScript, Isso acabou deixando o HTML esquecido

Com o passar do tempo, o nível de complexidade em que a internet navegava e pelas exigências de seus usuários, os recursos inseridos pelo HTML 4.01 ficaram obsoletos, e mesmo utilizando as funcionalidades do CSS, JavaScript e outras, os programadores sentam a necessidade de melhorias.

Pensando nisso, a WHATWG (*Web Hypertext Application Technology Working Group*) em parceria com a W3C desenvolveu o HTML5, a atualização da linguagem que será o novo padrão para a rede.

### **2.4.2 CSS3**

Utilizado em conjunto com outra linguagem, normalmente o HTML, o Cascading Style Sheets, ou Folhas de Estilo em Cascata, é utilizado para melhorar a interface final de um site.

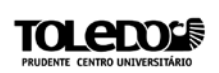

Com ele é possível definir estilos de bordas, alterar cores de fundo, tipos e estilos de fontes, assim como ajustar transições de efeitos e de imagens.

Seu objetivo inicial era separar o conteúdo da forma, e isso foi alcançado logo com as primeiras versões dessa linguagem, porém, o objetivo de oferecer um controle total as designers sobre todos os elementos página não foi completamente satisfatório, e os desenvolvedores acabam utilizando-se de truques diversos para conseguir resultados simples, como o caso das bordas arredondadas.

Portanto, a principal melhoria incorporada ao CSS3 é exatamente o controle sobre os etilos da página, trazendo novos mecanismos para manter o controle sem a necessidade de recorrer a truques a hacks, que em sua maioria prejudicavam o desempenho da navegação web.

#### **2.5 Vantagens**

O uso do Sencha Touch para a criação de aplicativos encontra sua principal vantagem nas reutilizações do código para os diversos dispositivos presentes no mercado.

Para que esse ponto seja bem elucidado, consideremos o seguinte cenário: uma empresa precisa de um meio de acessar suas informações através de dispositivos móveis, essas informações são os produtos comercializados pela mesma.

Pela impossibilidade de se saber qual o dispositivo usado pelos seus clientes, o responsável pela área deve tomar uma importante decisão, que é como desenvolver determinado aplicativo para seus clientes ou mesmo colaboradores.

Nessa projeção, temos quatro possibilidades, considerando que já foi realizada pesquisa com o público-alvo do aplicativo e já é possível analisar os dispositivos e sistema utilizados pelos mesmos:

- 1. Através dos resultados obtidos, desenvolver para todas as linguagens disponíveis e todos os dispositivos móveis atualmente comercializados, com isso é possível atingir a todos os clientes de forma total, porém, teremos problemas de compatibilidade entre cada versão do programa, pois recursos disponíveis em um aparelho, não está em outro, e tudo deve ser considerado na hora do desenvolvimento. Outro problema será o tempo necessário para desenvolver tal aplicativo, pois como irá abranger todas as linguagens, terá que sofrer mudanças radicais em seu código para que consiga ser utilizado da mesma forma em todos eles. Quando sofrer alguma atualização, deverá ser realizado em todas as linguagens.
- 2. Desenvolver apenas para as principais linguagens, assim com a primeira, ainda teremos problemas de compatibilidade entre as versões escolhidas, problemas no momento de atualizações, o tempo necessário para esse desenvolvimento e os profissionais encarregados disso. Além disso, aqui também entra o fator dos usuários que não conseguirão utilizar esse aplicativo, que será toda a parcela que possui um sistema operacional móvel que não foi escolhido para o desenvolvimento da aplicação;
- 3. Desenvolver para apenas uma linguagem. Infelizmente esse é o caso de diversos aplicativos, pois é altamente desgastante ter que criar ou código completamente novo para conseguir utilizar em outro sistema operacional. Porém, assim como a segunda opção, aqui se perde uma parcela ainda mais significativa de usuários, por restringir o uso apenas para determinado tipo de dispositivo.
- 4. Utilizar frameworks que se utilizam de conceitos da web para existirem e executarem, com isso, temos a desvinculação dos sistemas operacionais presentes nos dispositivos móveis, e consegue-se escrever apenas um código, já que este será executado igual a um site.

Outro ponto do Sencha Touch é a vasta documentação presente no próprio site do fabricante, ou seja, eles têm interesse que as pessoas aprendam a utilizar e desenvolver cada vez mais aplicativos. E se a documentação não for suficiente, canta-se ainda com um fórum atualizado diariamente.

### **3 RECURSOS**

#### **3.1 PhoneGap**

Aplicativos Sencha Touch são focados no design nativo, com isso, mesmo que sua raiz seja a execução por um browser, é possível parecer com que seja nativa, como qualquer outro aplicativo disponibilizado nas lojas.

Porém, mesmo com toda biblioteca de recursos, ele não consegue acessar recursos nativos dos celulares e smartphones, como o GPS, a câmera ou o Acelerômetro.

Para a utilização desses recursos, entra no jogo o Phonegap, outro framework que, assim como o Sencha Touch, utiliza-se do HTML5, CSS3 e JavaScript,

#### **3.2 Sencha Architect**

Sencha Architect é uma IDE disponibilizada pela Sencha para facilitar o desenvolvimento de aplicações.

Com ela o desenvolvimento de aplicativos é facilitado, pois tudo será feito de forma totalmente gráfica.

Diferente do Sencha Touch, o Sencha Architect precisa de licença e deve ser adquirida diretamente no site da Sencha.

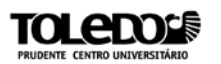

É possível baixar uma versão de testes gratuita por 29 dias.

### **4 PHONEGAP**

**PhoneGap** 

*Figura 3 Símbolo da linguagem Phonegap*

Fonte: [www.phonegap.com](http://www.phonegap.com/) – acesso em 05 de maio de 2014

#### **4.1 Definição**

Segundo o próprio desenvolvedor do Phonegap, essa tecnologia é livre e de código aberto, permite criar aplicações móveis usando APIs web padronizadas para as plataformas desejadas.

Assim como o Sencha Touch, o Phonegap utiliza-se do HTML5, CSS3 e JavaScript, e executa seus aplicativos como um site, a diferença entre ele e o Sencha está no acesso aos recursos nativos do dispositivo que o executa, como é o caso de programas que se utilizam da câmera para tirar uma foto, ou da bussola para melhorar resultados do GPS, e até do acelerômetro, função capaz de definir a posição do celular em relação ao chão,

atualmente muito utilizado em jogos, principalmente de corridas, onde girando o celular, simula o efeito do giro do volante.

## **4.2 Integração**

O uso do Phonegap em conjunto com o Sencha Touch corre de forma natural, sem grandes dificuldades, e é possível adicionar tanto as bibliotecas do Phonegap dentro do projeto Sencha Touch, quanto ao contrário.

O mais utilizado é inserir as bibliotecas do Sencha Touch no Phonegap, por uma facilidade de se gerar o aplicativo final, o chamado "build" do código.

# **4.3 Utilização**

Como dito anteriormente, o Phonegap se utiliza das mesmas ferramentas que o Sencha Touch, consegue desenvolver aplicativos para todas as plataformas e ainda consegue acessar os recursos nativos dos dispositivos. Através dessas informações, muitos irão questionar o verdadeiro sentido de se utilizar o Sencha Touch, ao invés de se dedicar diretamente ao Phonegap.

A diferença entre eles está no objetivo de cada um. Enquanto que o Phonegap se preocupa com o acesso aos recursos, o Sencha Touch tem foco na interface e interação com o usuário, portanto, o mais correto é unir os dois no mesmo projeto para que se consiga desenvolver um aplicativo que atenda a todas as áreas.

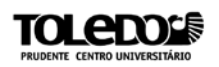

# **5 CONCLUSÃO**

É certo que o desenvolvimento mobile encontrou mercado sólido entre as empresas e essa situação tende a aumentar cada vez mais, com muitas empresas mudando seus olhos para o mercado, e buscando se atualizar frente aos concorrentes, muitas encontram no seguimento móvel o diferencial a oferecer ao seu cliente.

#### **REFERÊNCIAS**

CLARK, J. E. **Creating Mobile Apps with Sencha Touch 2**. Birmingham: PACKT, 2013.

DAVE, H. J. **Instant Sencha Touch**. Birmingham: PACKT, 2013.

DAVID, M. **Using Sencha Touch To Build A Mobile Website**. [S.l.]: FOCAL PRESS, 2012.

GARCIA, J.; DE MOSS, A.; SIMOENS, M. **Sencha Touch in Action**. Greenwitch: Manning Publications Company, 2013.

GRONER, L. **Sencha Architect App Development**. Birmingham: PACKT, 2013.

HTML5 - Um guia de referência para os desenvolvedores web. **Tableless**. Disponivel em: <http://tableless.com.br/html5/>. Acesso em: 05 Maio 2014.

JOHN E. CLARK, B. P. J. **Sencha Touch 2 Mobile JavaScript Framework**. Birmingham: PACKT, 2013.

KOSMACZEWSKI, A. **Sencha Touch 2 - Up and Running**. Sebastopol: O'Relly, 2013.

KUMAR, A. **Sencha Touch CookBook**. Birmingham: PACKT, 2011.

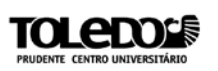

KUMAR, A. **Sencha MVC Architecture**. Birmingham: PACKT, 2012.

MAINE, K. Percentage of Web sites Using HTML5. **BINVISIONS**, 30 Setembro 2011. Disponivel em: <http://www.binvisions.com/articles/how-manypercentage-web-sites-using-html5/>. Acesso em: 07 Maio 2014.

POSSAMAI, A. A. Desenvolvimento Do Ambiente Empreendedor Para Acesso Via Web Mobile, 11 Julho 2012.